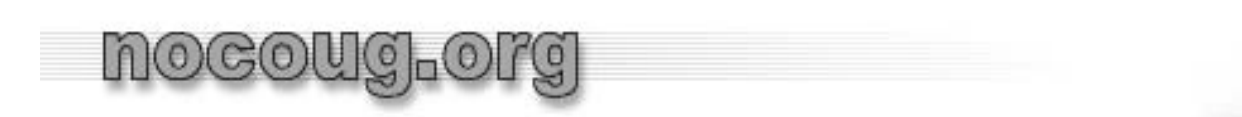

# Application Development with Oracle Advanced Queuing

Jeffrey M. Jacobs

Senior Data Architect, PayPal

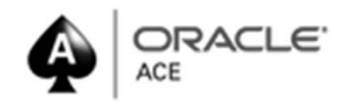

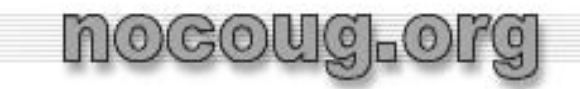

Qualifications(?)

- •Two centuries experience with Oracle
- $\bullet$ Extensive consulting and training experience
- •• Now FT Senior Site Data Architect with PayPal

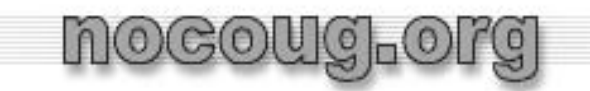

# Disclaimer

- • All content is responsibility of author who is neither infallible nor omniscient
- $\bullet$  This presentation is *not* about PayPal's use of messaging technology
- • Paper and revised slides will be available at www.jeffreyjacobs.com after conference (permanently)

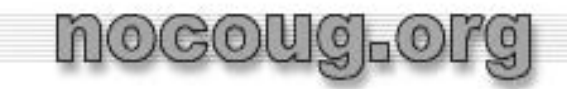

Survey Says

- •Developers
- •• DBA
- •Architect
- $\bullet$ Manager
- •Generally familiar with messaging concepts

# nocoug.oi

## Agenda

- •**•** Features and Capabilities
- •Fundamental Concepts
- •Creating Queue Tables
- •RAC considerations
- •Creating Queues
- Queuing techniques
- •AQ Management
- •Managing Error Queues
- •Managing Propagation
- • Dequeuing Performance Tips

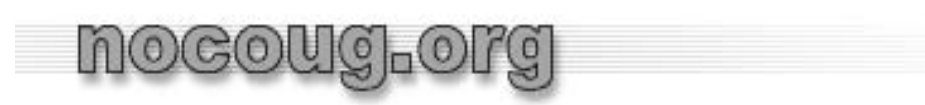

What is "Messaging"

- • Messaging is the ability to send <sup>a</sup> message containing data from one application/process to another application/process
- • Generally asynchronous
	- – $-$  Oracle AQ does not support synchronous messaging
- Uses include:
	- – $-$  Distributed applications
	- $-$  Batch processing
	- $-$  Deferred processing
	- Replication (Oracle Streams, "custom" replication)
	- Many more (extensively used in EBS)

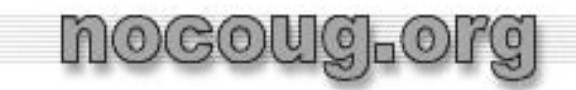

# Terminology

- • *Message*
	- Data sent from one process to one or more other processes (includes both *payload* and appropriate delivery information)
- • *Producer*
	- A process that enqueues <sup>a</sup> message
		- Any process with appropriate privileges can enqueue
- • *Consumer(s)*
	- $-$  The recipient(s) of a message
	- When all Consumers have dequeued/consumed <sup>a</sup> message, the message is removed from the queue

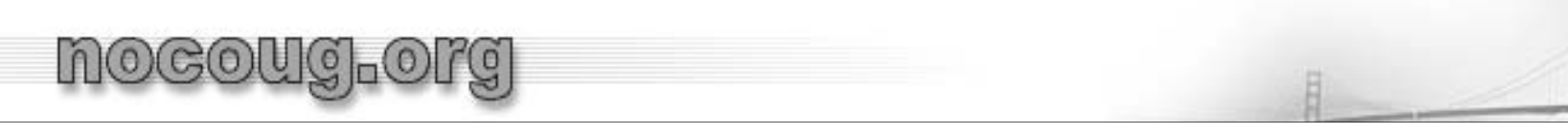

# Basic Messaging (FIFO)

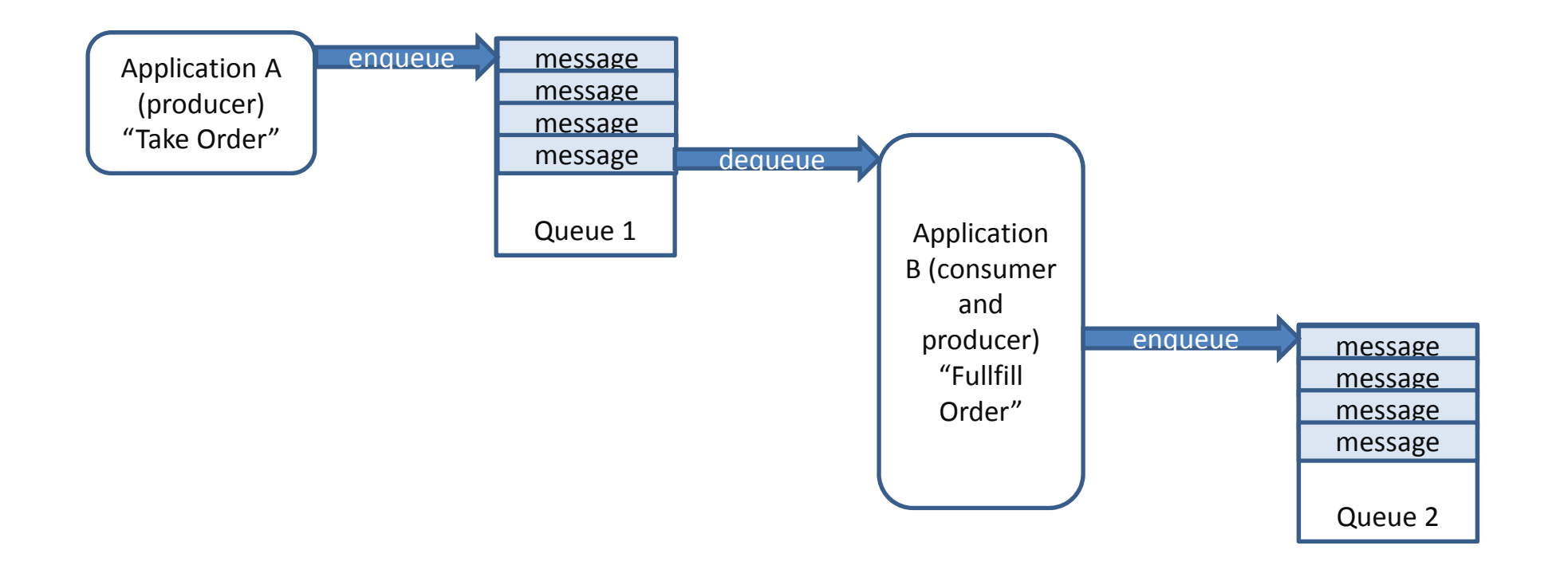

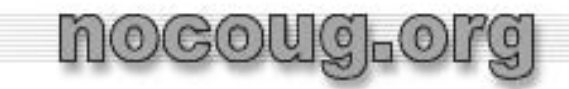

# **Terminology**

- • *Payload*
	- $-$  The data part of a message
- *Subscriber –* named applications that have been declared as consumers for <sup>a</sup> queue (only for multi‐consumer queues)
- • *Browsing*
	- – AQ provides the ability to examine messages in the queue without consuming them
- • *Transaction*
	- An Oracle transaction

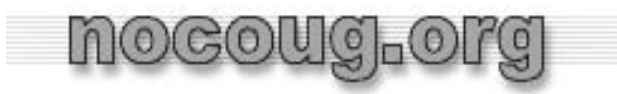

Oracle AQ Features

- •• Provides all common messaging capabilities
	- $-$  Point to point
	- Publish and Subscribe (aka multi‐point)
		- Multicast– msg sent to receivers known by producer
		- $\bullet$  Broadcast – Producer does not know recipients, consumers dynamically *subscribe* to queue
- •Error handling
- •• Timeouts
- •**History**
- •Options for dequeuing (not just FIFO)

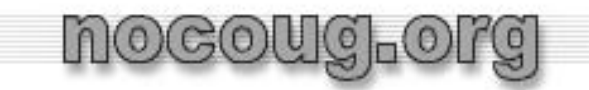

## More Features

- •Message grouping
- • Propagation
	- Other Oracle databases via dblink
	- $-$  Pushing messages to external queues
		- JMS, middleware and gateways
- Persistent messages and meta‐data
	- –Guaranteed operations
- • Lightweight, non‐persistent, non‐guaranteed "buffered" messages
- •Very high performance

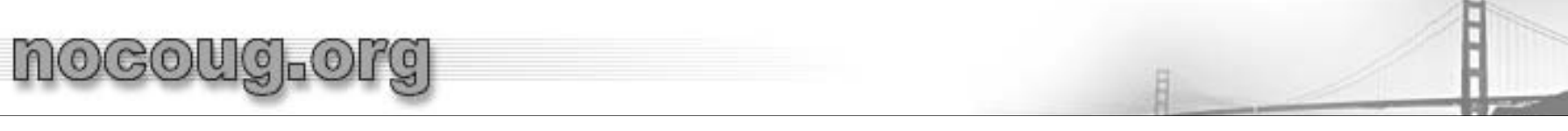

More Features

- $\bullet$  API's for all operations, both PL/SQL and Java
	- DBMS\_AQADM, DBMS\_AQ
- AQ tables are accessible via SQL for monitoring
	- Query only; DML will damage operations
- Multiple payload types
	- Abstract Data Types
		- Definition must exist in all databases if propagating
	- XML
	- Raw, CLOB, BLOB, BFILE
	- –anydata

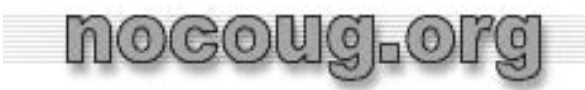

More Features

- •● Content-base routing
- $\bullet$ Wait/listen for available message on multiple queues
- $\bullet$ Notifications via email

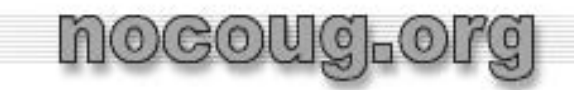

# Queue Types

- • "Single consumer" queues
	- Messages are dequeued by only one consumer
	- Message is removed when dequeued
	- Multiple consumers may access queue, but <sup>a</sup> given message is only read by one consumer
		- E.g. multiple jobs accessing queue
	- Fastest
	- Multiple producers may enqueue messages
	- $-$  Simpler underlying structure

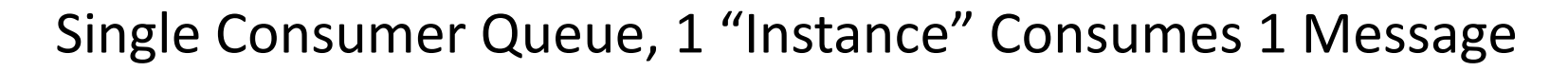

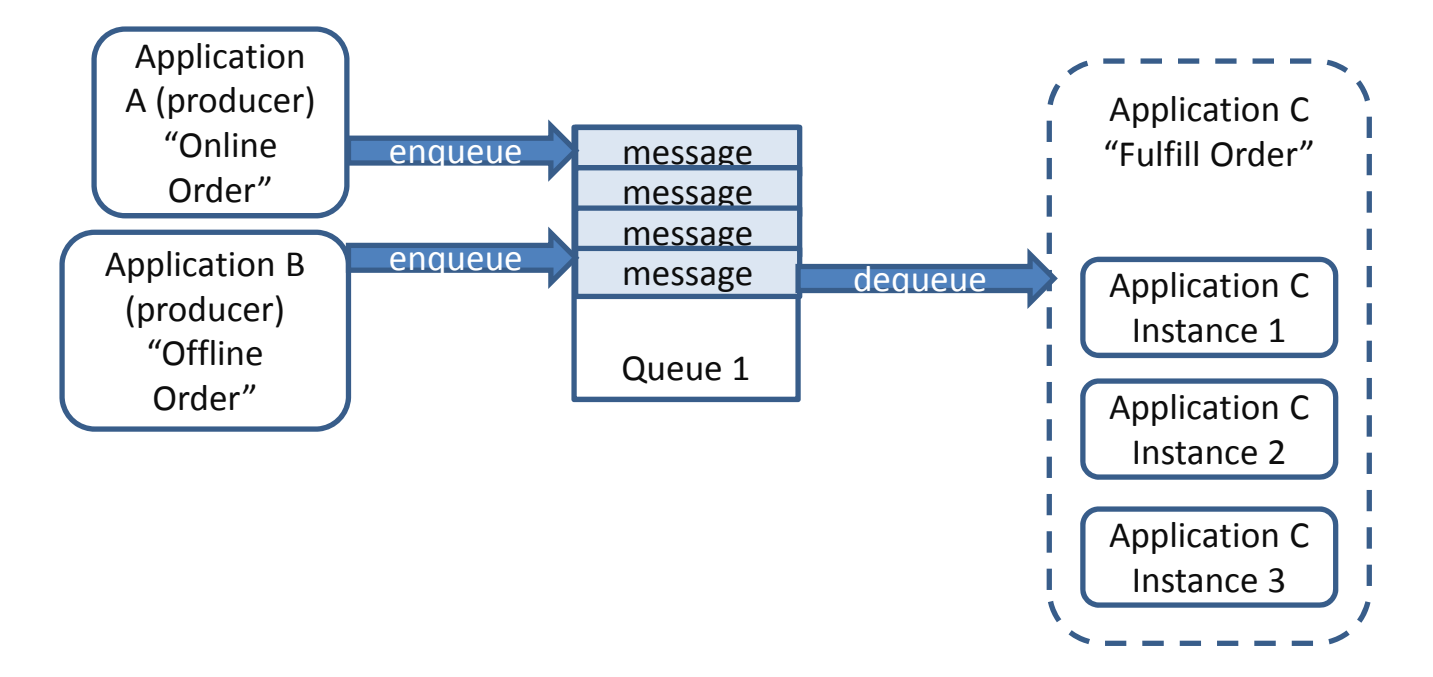

nocoug.org

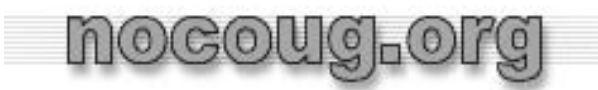

# Queue Types

- $\bullet$  Multi‐consumer queues
	- Messages are read/dequeued by multiple consumers
	- *Messages remain in queue until read by all consumers (or it expires)*

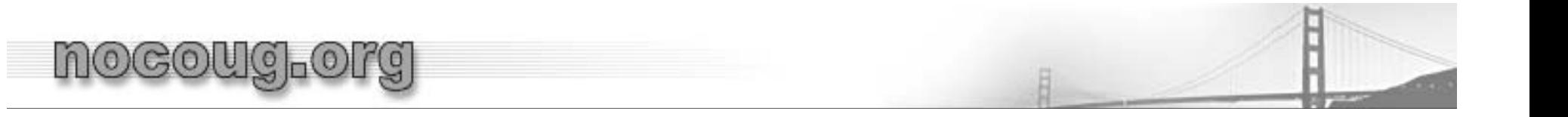

# Multi‐Consumer Queue, 3 Consumers

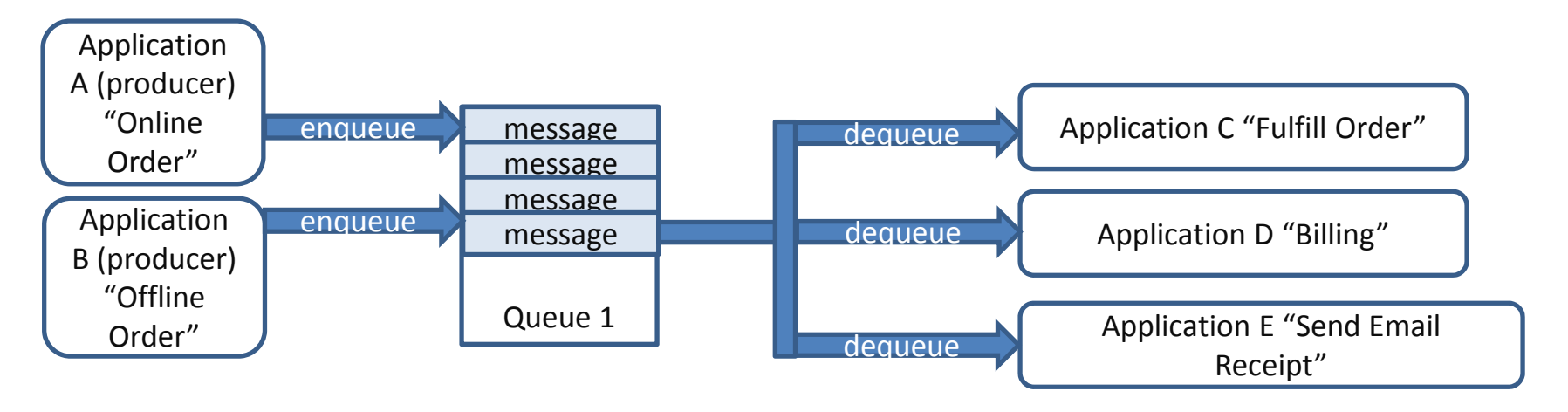

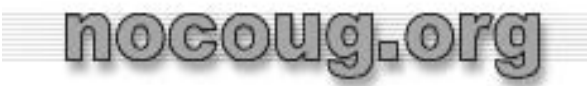

Multi‐consumer Queues

- •• Two types
	- Multicast
		- Message recipients are designated by name
		- Usually propagated to queues in other databases
		- Those queues may be single or multi‐consumer
	- Broadcast
		- Consumers ("subscribers") are dynamic
	- –More tables, more overhead

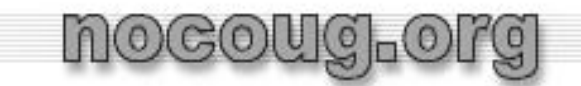

Buffered Messaging

- • Light weight, non‐persistent
	- Not guaranteed
- •Single message only, no grouping

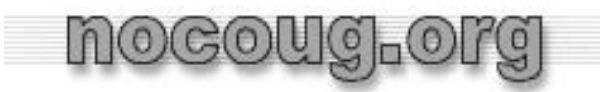

# Message States

- •Ready – message is available to be dequeued
- •Waiting – availability for dequeuing is delayed
- • Expired – message has timed out or exceeded retry count and been moved to an exception queue
	- – $-$  The reason can be determined by examining the retry count in the exception queue
- • $\bullet$   $\,$  <code>Processed –</code> message has been consumed by all consumers

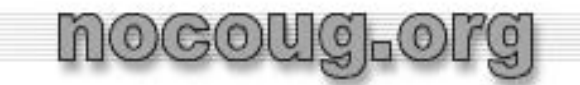

Advanced Queuing (AQ) Tables

- •• Data structure for queues
- •AQ Table is an "abstraction", not <sup>a</sup> true Oracle table
- • Two basic types of AQ table
	- Single consumer
		- All queues are single consumer
		- Creates a single Oracle table
	- – Multiple consumer
		- Queues may have multiple consumers
		- Creates multiple Oracle heap and IOT tables
		- Managed by AQ monitor/service

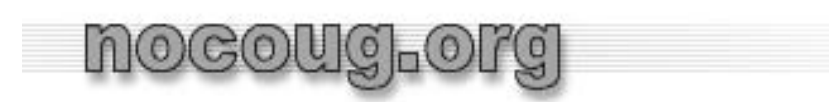

AQ Table Structures

- •Multi-consumer AQ table creates multiple (7) Oracle tables
	- Main table with data has same name as specified in CREATE\_QUEUE\_TABLE, e.g. ORDERS\_QUEUETABLE
	- – Other tables have name beginning with AQ\$, e.g. AQ\$\_ORDERS\_QUEUETABLE\_H
- Single consumer AQ table creates single table with main table name

#### Creating AQ Tables

DBMS\_AQADM.CREATE\_QUEUE\_TABLE( queue\_table IN VARCHAR2, queue\_payload\_type IN VARCHAR2, [storage\_clause IN VARCHAR2 DEFAULT NULL,] sort\_list IN VARCHAR2 DEFAULT NULL, multiple\_consumers IN BOOLEAN DEFAULT FALSE, message grouping IN BINARY INTEGER DEFAULT NONE, comment IN VARCHAR2 DEFAULT NULL, primary\_instance IN BINARY\_INTEGER DEFAULT 0, secondary\_instance IN BINARY\_INTEGER DEFAULT 0, compatible IN VARCHAR2 DEFAULT NULL, secure IN BOOLEAN DEFAULT FALSE);

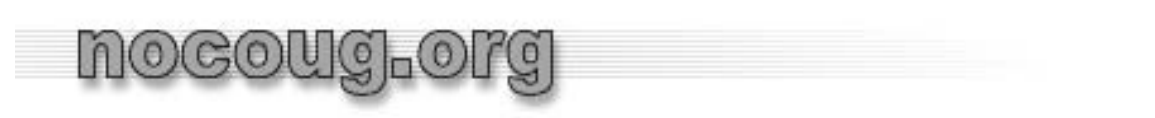

- •queue\_table – AQ table name
- •queue\_payload\_type – payload type
- • storage\_clause – any valid storage clause
	- $-$  Only tablespace needed
	- Oracle recommends ASSM
		- If not ASSM, may (rarely) need to modify INITRANS or **PCTFREE**
- • sort\_list – determines the order in which messages are dequeued
	- $-$  Applies to all queues
	- Cannot be changed after creation

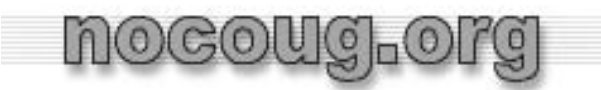

- multiple\_consumers 'TRUE' or 'FALSE'
- • message\_grouping – 'NONE' or 'TRANSACTIONAL'
	- 'TRANSACTIONAL' all messages enqueued in one transaction may be treated as <sup>a</sup> group when dequeuing
- comment description of queue table (stored in data dictionary)
- $\,$   $\rm primary\_instance$  primary owner of the queue table service (RAC)
- secondary\_instance secondary owner of the queue table service (RAC)

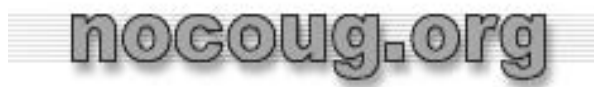

- •compatible – lowest database version compatibility.
- •secure – 'TRUE' for secure queues (beyond scope)

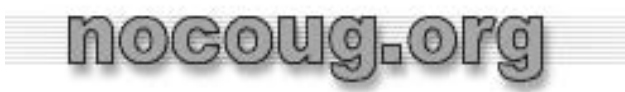

RAC Considerations

- • $\bullet$  Each AQ table effectively creates a service
- • AQ table structures are typically hot tables with potential hot block instance
- $\,$   $\rm primary\_instance$  specifies the preferred instance on which the service runs (aka the "owner")
	- $-$  Effectively specifies node affinity for all queue operations associated with AQ table
- • secondary\_instance ‐ specifies the preferred instance if primary instance is not available
- If neither is available, "random" choice for service

Creating Queues

DBMS\_AQADM.CREATE\_QUEUE ( queue\_name IN VARCHAR2, queue\_table IN VARCHAR2, queue\_type IN BINARY\_INTEGER DEFAULT NORMAL\_QUEUE, max\_retries IN NUMBER DEFAULT NULL, retry\_delay IN NUMBER DEFAULT 0, retention\_time IN NUMBER DEFAULT 0, dependency\_tracking IN BOOLEAN DEFAULT FALSE, comment IN VARCHAR2 DEFAULT NULL, auto commit IN BOOLEAN DEFAULT TRUE);

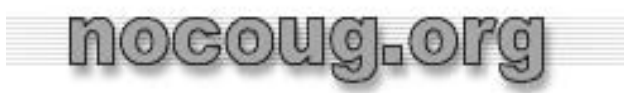

# Creating Queues

- •queue\_name – name of the queue
- •queue\_table – name of table holding queue
- •queue\_type – NORMAL\_QUEUE or EXCEPTION\_QUEUE
- • max\_retries – max number of dequeue retries (rollbacks) before moving to exception queue
- • retry\_delay – after failure, delay before msg can be dequeued again
- • retention\_time – time in which msg remains in the *queue table* after dequeuing
- •dependency\_tracking ‐ not currently implemented
- • $\bullet$  comment – documentation (in data dictionary)
- •auto\_commit ‐ deprecated

Adding Subscribers

DBMS\_AQADM.ADD\_SUBSCRIBER ( queue\_name IN VARCHAR2, subscriber IN sys.aq\$\_agent, rule IN VARCHAR2 DEFAULT NULL, transformation IN VARCHAR2 DEFAULT NULLqueue\_to\_queue IN BOOLEAN DEFAULT FALSE, delivery\_mode IN PLS\_INTEGER DEFAULT DBMS\_AQADM.PERSISTENT);

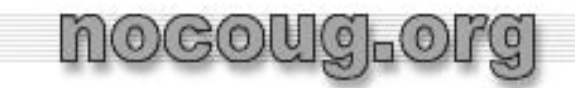

- •queue\_name – name of the queue
- • Subscriber(sys.aq\$\_agent) – name, address and protocol of the subscriber
- $r$ u $1$ e rule determines if message is to be processed by subscriber (beyond scope)
- $\bullet\;$  <code>transformation</code> specifies a transformation to be applied to message (beyond scope)
- $\bullet\;$   ${\tt queue\_to\_queue}$  used for propagation via dblink; subscriber may dequeue from local queue
- $\bullet$  delivery\_mode delivery may be persistent or buffered

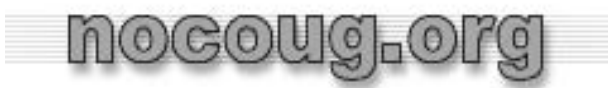

Enqueue Options and Features

- •Enqueue single message
- •Enqueue an array of messages (PL/SQL or OCI)
- •Message Grouping
- •**•** Sender Identification
- •**•** Time Specification and Scheduling
- •**•** Correlation Identifier

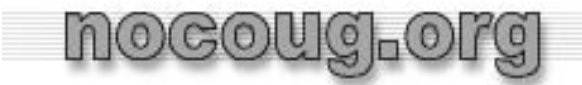

Enqueuing Messages (note record types)

```
DBMS_AQ.ENQUEUE(
   queue_name IN VARCHAR2,
   enqueue_options IN enqueue_options_t,
   message_properties IN message_properties_t,
   payload IN "type_name",
   msgid OUT RAW);
```
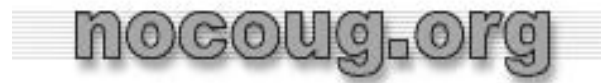

#### DBMS\_AQ. ENQUEUE\_OPTIONS\_T

TYPE SYS.ENOUEUE OPTIONS T IS RECORD ( visibility BINARY\_INTEGER DEFAULT ON\_COMMIT, relative\_msgid RAW(16) DEFAULT NULL, sequence deviation BINARY INTEGER DEFAULT NULL, transformation VARCHAR2(61) DEFAULT NULL, delivery\_mode PLS\_INTEGER NOT NULL DEFAULT PERSISTENT);

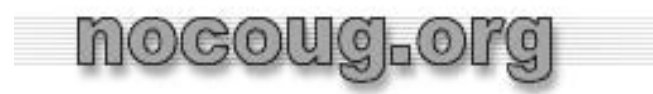

# Enqueue Options

- •queue\_name – the name of the queue
- • enqueue\_options\_t – PL/SQL type
	- – visibility
		- 'ON\_COMMIT' (default) enqueue is part of transaction, added on COMMIT
		- $\bullet$  ' $\verb|IMMEDIATE'$   $-$  added as part of autonomous transaction
	- transformation
		- Specifies <sup>a</sup> transformation function to be performed before enqueuing

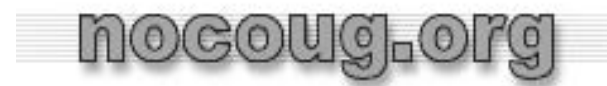

enqueue\_options\_t

- delivery\_mode
	- 'PERSISTENT' (default)
	- 'BUFFERED'
- $-$  The sequence deviation feature is deprecated as of 10.2  $\,$ 
	- relative\_msg\_id effectively deprecated
	- sequence\_deviation effectively deprecated

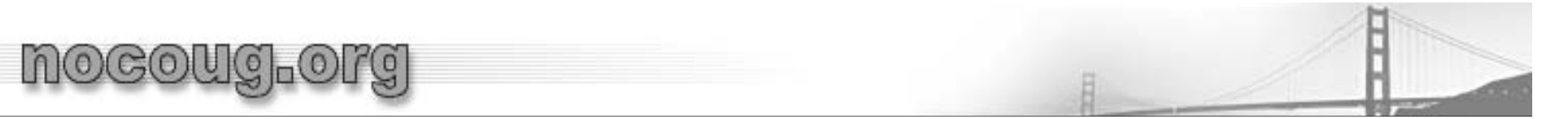

```
DBMS AQ. message properties t
TYPE message_properties_t IS RECORD (
   priority BINARY_INTEGER NOT NULL DEFAULT 1,
   delay BINARY_INTEGER NOT NULL DEFAULT NO_DELAY,
   expiration BINARY_INTEGER NOT NULL DEFAULT NEVER,
   correlation VARCHAR2(128) DEFAULT NULL,
   attempts BINARY_INTEGER,
   recipient_list AQ$_RECIPIENT_LIST_T,
   exception queue VARCHAR2(61) DEFAULT NULL,
   enqueue time DATE,
    state BINARY_INTEGER,
   sender_id SYS.AQ$_AGENT DEFAULT NULL,
   original_msgid RAW(16) DEFAULT NULL,
    signature aq$_sig_prop DEFAULT NULL,
   transaction group VARCHAR2(30) DEFAULT NULL,
   user property SYS.ANYDATA DEFAULT NULL
   delivery_mode PLS_INTEGER NOT NULL DEFAULT 
   DBMS_AQ.PERSISTENT);
```
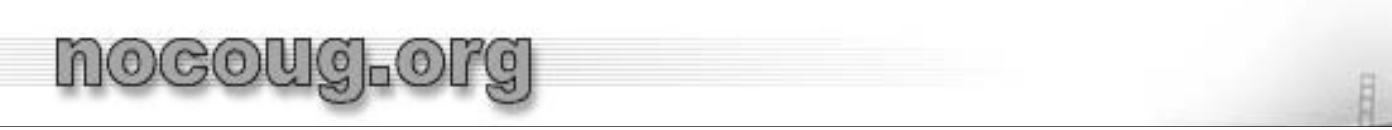

Relevant ENQUEUE Attributes

- $\bullet\;$   $\operatorname{priority}$  priority of message.  $\;$  Smaller number = higher priority, may be negative
- delay specifies number of seconds *before* msg is available for dequeue. Default is 0 (NO\_DELAY)
- expiration number of seconds msg is *available* for dequeuing (after delay)
	- Generally necessary for multi‐consumer queues, as not all subscribers may be able to dequeue msg. Default is NEVER.
- •delivery\_mode -DBMS\_AQ.BUFFERED or DBMS\_AQ.PERSISTENT.

More ENQUEUE attributes

- •● correlation - correlation id for dequeuing by correlation id
	- – *correlation* allows multiple messages to be *logically* grouped by an id and dequeued as <sup>a</sup> group
	- Unlike transaction group, need not be enqueued in <sup>a</sup> single transaction
	- Multiple producers may enqueue messages with same correlation id

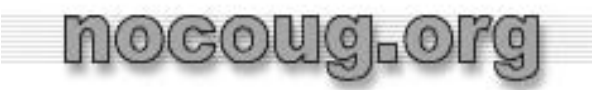

# Dequeuing Features

- •Concurrent dequeues
- •Multiple dequeue methods and options
- $\bullet$ Array dequeue
- •Message states
- •Message navigation
- •Wait for messages
- •• Retries with delays
- • $\bullet$  Transaction protection
- •Exception queues

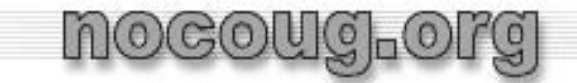

Dequeuing Messages (note record types)

DBMS\_AQ.DEQUEUE( queue\_name IN VARCHAR2, dequeue\_options IN *dequeue\_options\_t*, message\_properties OUT *message\_properties\_t*, payload OUT "type\_name", msgid OUT RAW);

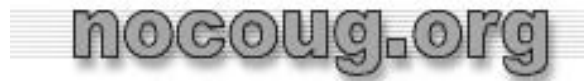

#### DEQUEUE\_OPTION\_T

TYPE DEQUEUE OPTIONS T IS RECORD ( consumer\_name VARCHAR2(30) DEFAULT NULL, dequeue mode BINARY INTEGER DEFAULT REMOVE, navigation BINARY INTEGER DEFAULT NEXT MESSAGE, visibility BINARY\_INTEGER DEFAULT ON\_COMMIT, wait BINARY\_INTEGER DEFAULT FOREVER, msgid RAW(16) DEFAULT NULL, correlation VARCHAR2(128) DEFAULT NULL, deq condition VARCHAR2(4000) DEFAULT NULL, signature aq\$\_sig\_prop DEFAULT NULL, transformation VARCHAR2(61) DEFAULT NULL, delivery mode PLS INTEGER DEFAULT PERSISTENT);

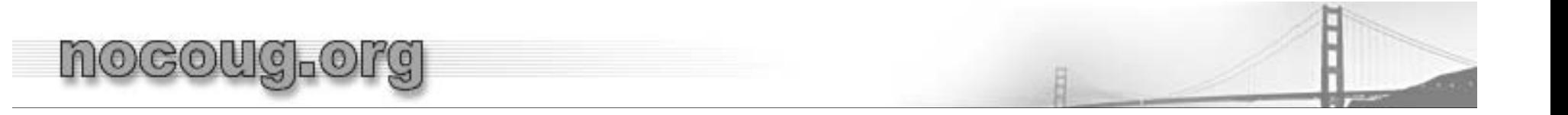

# Dequeue Modes

- • REMOVE (with data) – standard dequeue. Message can remain in table for history based on retention period, but not eligible for future dequeuing
- REMOVE\_NODATA no data returned, but removed from queue
	- May be used for selective cleanup
- • $\bullet$   $\,$   $\rm BROWSE$   $-$  read, but does not actually dequeue
	- – $-$  Remains available for future processing (unless dequeued by another process)
	- Non‐repeatable, numerous "gotchas"

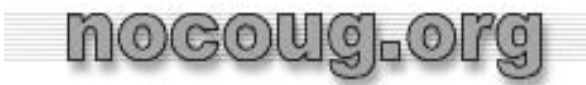

Dequeue Navigation

- • Two navigation methods
	- FIRST\_MESSAGE
	- NEXT\_MESSAGE

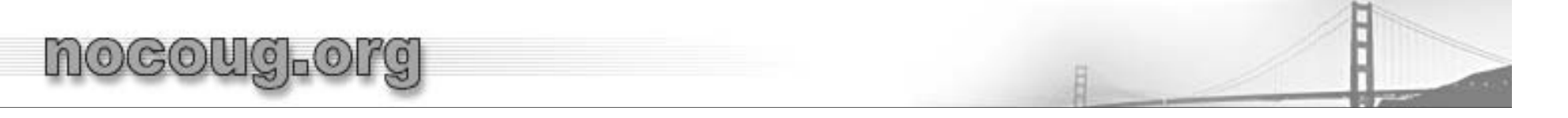

Dequeue Methods

- •Default - simple dequeue of  $1<sup>st</sup>$  available msgs based on declared sort order
- • Correlation ID – dequeue series of msgs based on correlation
	- Get correlation id from FIRST\_MESSAGE
		- Creates "snapshot" (effectively <sup>a</sup> cursor)
		- Get additional mg's via NEXT\_MESSAGE until exhausted
		- Only gets msg's enqueued at time of FIRST\_MESSAGE
		- May use pattern matching
		- Typically needs index added (EBS DBAs take note!)

More Dequeue Methods

- • $\bullet$  Transaction group – similar to correlation, but uses transaction\_group set by producer
- When dequeuing individual msgs in transaction\_group
	- $-$  Dequeue  $1^\mathrm{st}$  msg in group using <code>FIRST\_MESSAGE</code>
	- $-$  Dequeue subsequent mgs using  ${\tt NEXT\_MESSAGE}$
- • Faster to use DBMS\_AQ.DEQUEUE\_ARRAY
	- Generally no need to dequeue messages individually

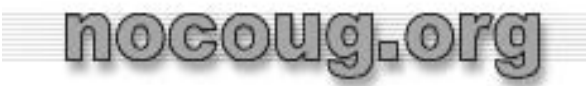

More DEQUEUE Navigation

- • KISS – dequeuing single messages
	- $-$  No need for <code>FIRST\_MESSAGE</code>
	- $-$  NEXT $\_$ MESSAGE is <code>faster</code>
		- Fewer SELECTs issued
		- Establishes snapshot/cursor for duration of transaction

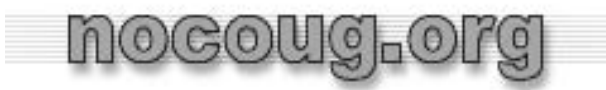

# Dequeue visibility

- • Messages may be dequeued either
	- $-$  ON\_COMMIT  $\,$  (transaction protection)
		- Message is removed from queue on COMMIT of transaction
	- IMMEDIATE
		- Messages is removed from queue as autonomous transaction
		- Use if application does not have retry capabilities

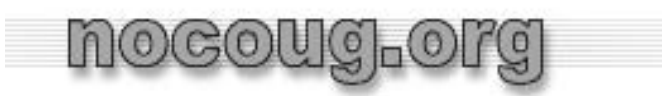

Transaction Protection ( $\mathtt{visiblei}$ 

- • With transaction protection, dequeue operation is considered part of transaction, same as INSERT, UPDATE, DELETE
- •**•** Transaction failure leaves message in queue
	- – $-$  ROLLBACK increments retry count
	- – $\hbox{--}$  If retry count exceeded, msg is moved to exception queue
	- – $-$  Killing session, abort shutdown, etc. do not increment retry count
- •Only useful if application has retry capabilities

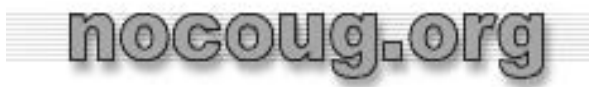

Retries with Delays

- $\bullet$  After failure, <sup>a</sup> delay may be specified
	- Message placed in WAITING state for specified duration

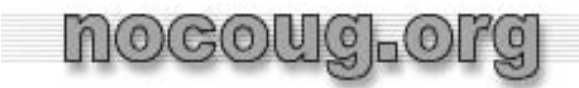

Message Expiration

- $\bullet$  If expiration is specified  $\verb|in|$ message\_properties\_t.expiration
	- –*All* consumers must dequeue msg before expiration
	- –Otherwise, msg is moved to an exception queue
- If multi‐consumer queue, expiration is generally good practice
	- – $-$  Consumers may or may not be active

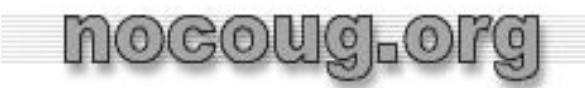

Waiting for Messages

- • A consumer may wait for messages
	- $-$  DEQUEUE operation  $\textsf{wait}$  parameter to wait on specific queue when no message available to dequeue
		- FOREVER waits forever, default
			- best for high frequency queues
		- NO\_WAIT don't wait
		- Number –wait time in seconds
		- Message is dequeued on wake up
	- LISTEN operation to wait on multiple queues
		- Returns name of queue with message

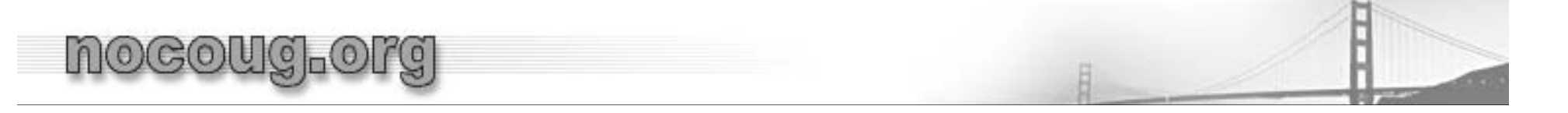

Exception Queues

- • $\bullet$  Each AQ table has at least one exception queue which contains messages that have expired or exceeded retry count from all of the other queues
- • Messages in exception queues may be dequeued *once* by only one consumer for reprocessing

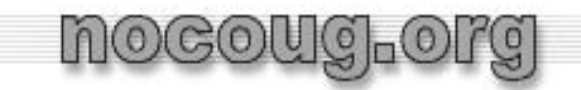

## Propagation

- •Messages may be pushed to other queues via *propagation*
- • Specify destination queues, typically in other database (via dblink)
	- – $-$  Specify propagation schedule
	- –Occurs via scheduled jobs (managed by AQ)
- • Message properties become subject to all specifications of destination queue

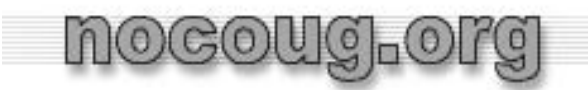

## Propagation

- •Messages may be "fanned" out to multiple queues
- • Messages may be "combined" from multiple propagators into a single queue
- •Destination queue must be of same payload type

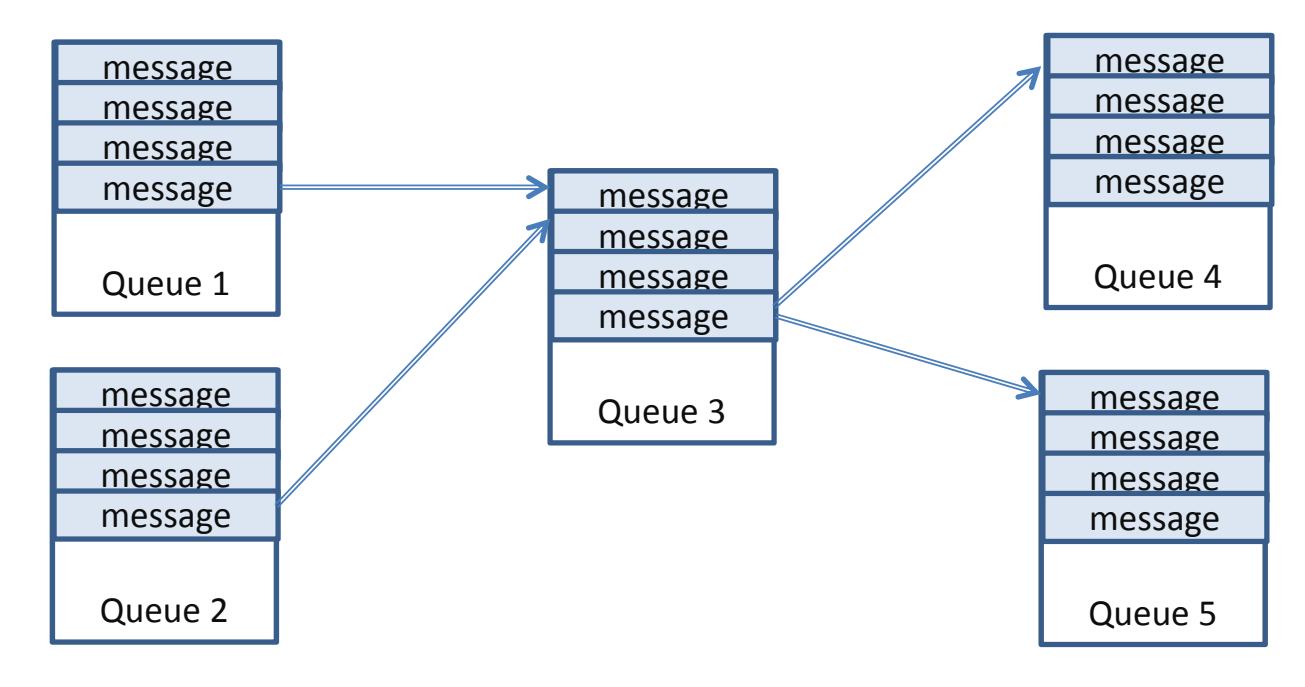

凬

#### Fan In, Fan Out Propagation

nocoug.org

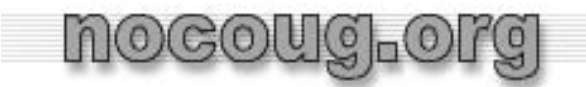

Propagation APIs

- •ALTER\_PROPAGATION\_SCHEDULE
- •DISABLE\_PROPAGATION\_SCHEDULE
- •ENABLE\_PROPAGATION\_SCHEDULE
- •SCHEDULE\_PROPAGATION
- •VERIFY\_QUEUE\_TYPES

Performance Tips for Dequeuing (EBS DBAs!)

- • May need to add additional indexes on main queue table, e.g. **CORRID** 
	- – May need to generate statistics on added indexes to change plan
	- $-$  Due to volatility of queue, statistics usually need to be generated manually
		- Hand crafted
		- Generate in dev environment (enqueue without dequeue)
	- $-$  Import statistics
	- $-$  Lock statistics (avoid auto stats gathering)

Query to be Tuned

• Search for queries with following pattern

```
SELECT /*+ FIRST_ROWS(1) */
        tab.ROWID,
        …tab.user_data
    FROM <queue_table_name>
  WHERE q name = :1 AND (state = :2 and ...
ORDER BY q_name, …
FOR UPDATE SKIP LOCKED;
```
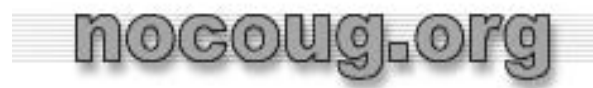

# FOR UPDATED SKIP LOCKED

- • Undocumented feature
	- Secret sauce for AQ
	- $-$  Non-blocking SELECT FOR UPDATE
	- $-$  Only selects rows that are not currently locked
		- New messages
- •Appears to only lock rows when fetched (unconfirmed)

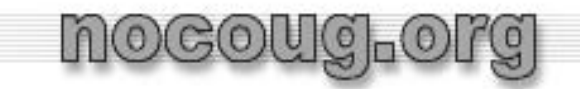

# More Stuff

- • AQ manages space, performs COALESCE
	- May be performed manually
- AQ can propagate messages via external protocols and gateways
- AQ can be accessed via SOAP
- AQ can retain the entire history of <sup>a</sup> message for non‐ repudiation, logging, etc.

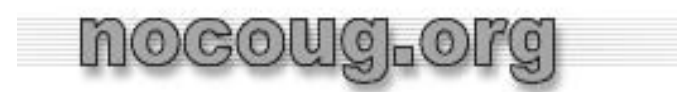

### Summary

• Oracle Advance Queuing provide <sup>a</sup> full featured messaging platform, supporting all common and desired asynchronous messaging capabilities